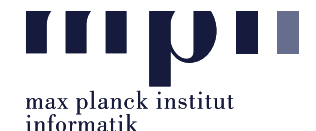

Problem 1 (Entity, Category, Entity Type). Download the dump file of the universe Game of Thrones from Wikia [\(here](https://s3.amazonaws.com/wikia_xml_dumps/g/ga/gameofthrones_pages_current.xml.7z) - https://s3.amazonaws.com/wikia xml dumps/g/ga/gameofthrones pages current.xml.7z). From the dump file, extract the following information:

- 1. List of all page titles in the dumpfile
- 2. List of all entity page titles (subset of (1))
- 3. List of all category page titles (subset of (1))
- 4. List of all categories from the dumpfile (Note: not all categories have their own pages) (optional)

All results should be saved in one excel file (.xls, .xlsx, or .csv) with 4 columns:

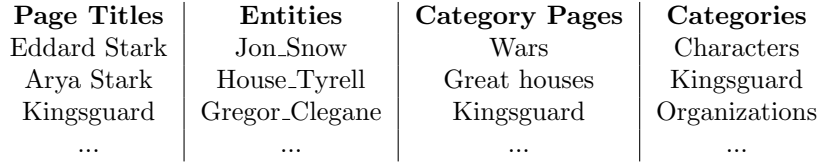

**Problem 2** (Entity mentions). From the dump file in the previous problem, extract all entity mentions. The dump file is coded in wiki markup language. Each mention is linked to an entity using free links<sup>[1](#page-0-0)</sup>. Based on this syntax, extract all entity mentions, along with their linked entities and corresponding relative frequency. For example:

```
Jon Jon_Snow 1.0
Aerys Targaryen Aerys II Targaryen 0.9 Aerys Targaryen (disambiguation) 0.1
```
In this example, Jon and Aerys Targaryen are mentions, Jon Snow, Aerys II Targaryen and Aerys Targaryen (disambiguation) are entities, followed by frequency scores. Each field is separated by a tab.

The result should be saved in a text file, with above formatting.

Problem 3 (Wikidata, SPARQL). In this exercise, we get to know about Wikidata, a prominent existing knowledge base. To retrieve data from Wikidata, the Wikidata Query Service is useful, a SPARQL endpoint including a powerful Web-GUI. SPARQL (pronounced "sparkle") is an RDF query language, that is, a semantic query language for databases. You can find examples of using SPARQL on Wikidata  $here.<sup>2</sup>$  $here.<sup>2</sup>$  $here.<sup>2</sup>$  $here.<sup>2</sup>$ 

Using SPARQL, extract the following information:

- All "characters" in [The Lord of the Rings](https://www.wikidata.org/wiki/Q15228) (Q15228)
- All "male characters" in [The Lord of the Rings](https://www.wikidata.org/wiki/Q15228) (Q15228)
- All [fictional universes](https://www.wikidata.org/wiki/Q559618) (Q559618), sorted by the number of "fictional characters" (P1080)

The SPARQL queries should be saved in a text file, followed by the link to Wikidata query service of these queries, for example:

Extracting all instance of house cats:

<span id="page-0-0"></span> $1$ https://en.wikipedia.org/wiki/Help:Wikitext#Free\_links

<span id="page-0-1"></span><sup>2</sup>https://www.wikidata.org/wiki/Wikidata:SPARQL query service/queries/examples

<span id="page-1-0"></span>D5: Databases and Information Systems Information Extraction, WS 2019/2020 Simon Razniewski & Cuong Xuan Chu Lab #01: Dataset Familiarization

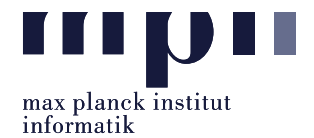

SELECT ?item ?itemLabel WHERE { ?item wdt:P31 wd:Q146. SERVICE wikibase:label { bd:serviceParam wikibase:language "[AUTO LANGUAGE],en". } }

Link: https://query.wikidata.org/#SELECT%20%3Fitem%20%3FitemLabel%20%0AWHERE%20%0A%7B%0A %20%20%3Fitem%20wdt%3AP31%20wd%3AQ146.%0A%20%20SERVICE%20wikibase%3Alabel%20%7B%20bd %3AserviceParam%20wikibase%3Alanguage%20%22%5BAUTO LANGUAGE%5D%2Cen%22.%20%7D%0A%7D

Please submit the code files (in Python) and output files, which are all compressed into a zip file named: Lab01\_MatriculationNumber\_Name.zip to this email address: cxchu@mpi-inf.mpg.de with title of the email: [IE]Lab01\_MatriculationNumber\_Name

Deadline: 23:59 19.10.2019 (Saturday)